# Package 'missDeaths'

October 13, 2022

Title Simulating and Analyzing Time to Event Data in the Presence of Population Mortality Version 2.7 Author Tomaz Stupnik [aut, cre], Maja Pohar Perme [ctb] Maintainer Tomaz Stupnik <tomaz.stupnik@guest.arnes.si> Description Implements two methods: a nonparametric risk adjustment and a data imputation method that use general population mortality tables to allow a correct analysis of time to disease recurrence. Also includes a powerful set of object oriented survival data simulation functions. License GPL  $(>= 2)$ **Imports** Repp  $(>= 0.11.1)$ , mitools LinkingTo Rcpp Depends survival, rms, relsurv, cmprsk, MASS, methods RoxygenNote 6.0.1 NeedsCompilation yes Repository CRAN

# R topics documented:

Date/Publication 2020-10-17 18:00:02 UTC

<span id="page-0-0"></span>Date 2020-10-17

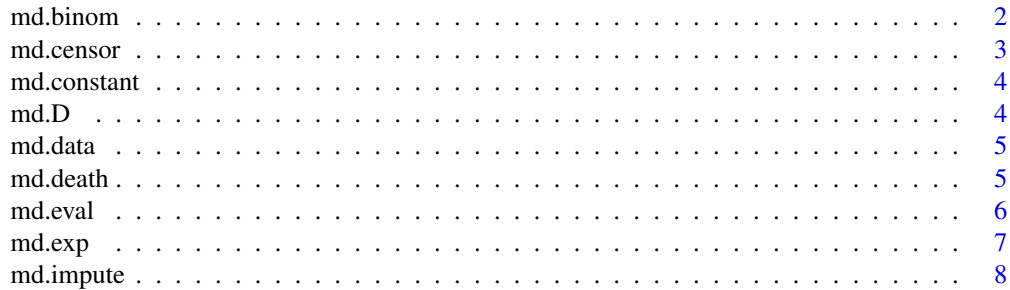

#### <span id="page-1-0"></span>2 md.binom

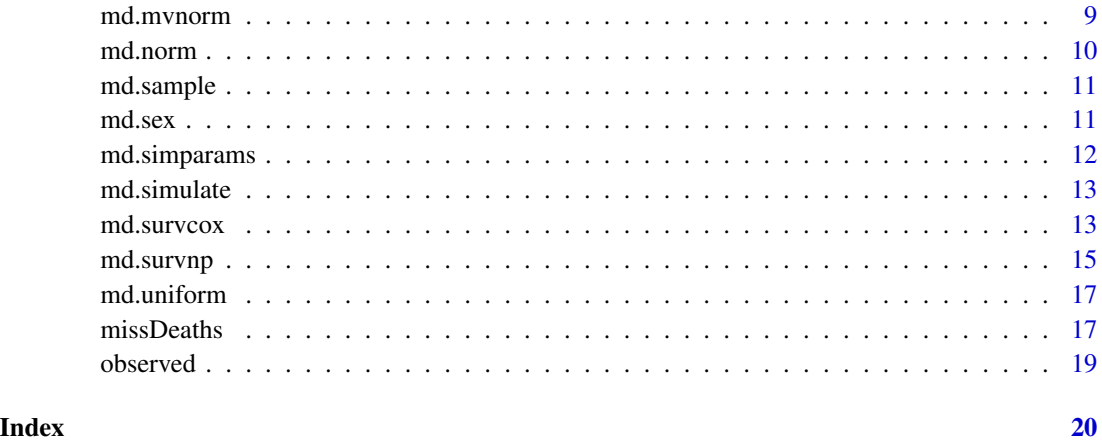

<span id="page-1-1"></span>md.binom *md.binom*

# Description

Creates information of a Bernoulli distributed covariate with the specified probability. This function call must be added to the md. simparams object.

# Usage

md.binom(name,  $prob = 0.5$ )

# Arguments

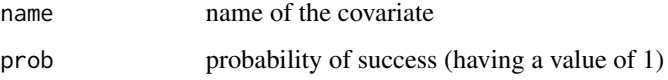

# Examples

```
## Not run:
library(missDeaths)
```

```
sim = md.simparams() +md.binom("X", 0.25)
```
<span id="page-2-0"></span>The md.censor function takes the data set simulated by the [md.simulate](#page-12-1) and transforms it into a right censored sample by adding two columns to the original data set:

- time specifies the time to event or censoring, whichever comes first, specified in days and

- status specifies the censoring indicator and equals 0 if the individual is censored or <>0 in case of event.

# Usage

md.censor(data, start, end, eventcolumns)

### Arguments

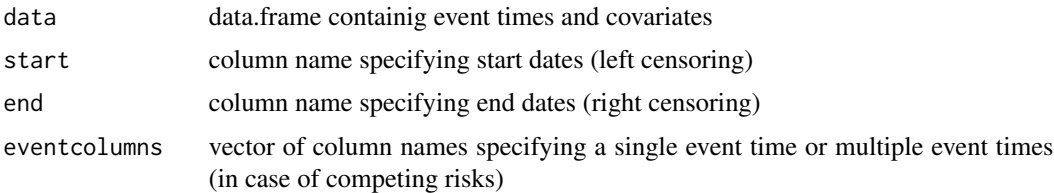

#### Value

data.frame containing original data and columns time, maxtime and status

# Examples

```
## Not run:
library(missDeaths)
sim = md.simparams() +md.sex("sex", 0.5) +
   md.uniform("birth", as.Date("1915-1-1"), as.Date("1930-1-1")) +
     md.uniform("start", as.Date("2000-1-1"), as.Date("2005-1-1")) +
       md.death("death", survexp.us, "sex", "birth", "start") +
         md.eval("age", "as.numeric(start - birth)/365.2425", 80, FALSE) +
            md.exp("event", "start", c("age", "sex"), c(0.1, 2), 0.05/365.2425)
data = md.simulate(sim, 1000)
complete = md.censor(data, "start", as.Date("2010-1-1"), c("event", "death"))
## End(Not run)
```
<span id="page-3-2"></span><span id="page-3-0"></span>

Creates information of a covariate that contains a fixed value (either numeric or date). This function call must be added to the md. simparams object.

# Usage

```
md.constant(name, value)
```
### Arguments

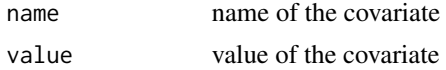

#### Examples

```
## Not run:
library(missDeaths)
sim = md.simparams() +md.constant("start", as.Date("1990-1-1"))
## End(Not run)
```
<span id="page-3-1"></span>md.D *Prepare compatible demographic information*

# Description

Utility function that returns a data.frame containing basic demographic information compatible with the [md.survnp](#page-14-1), [md.survcox](#page-12-2) and [md.impute](#page-7-1) functions.

#### Usage

md.D(age, sex, year)

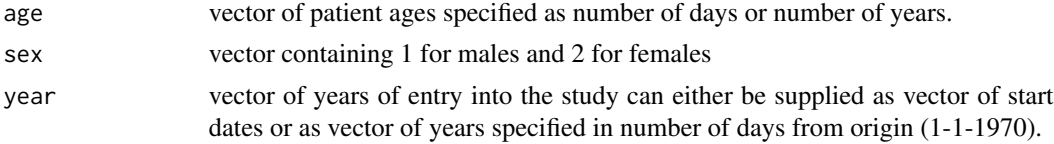

#### <span id="page-4-0"></span>md.data 5

# See Also

[md.survcox](#page-12-2), [md.survnp](#page-14-1)

md.data *md.data*

# Description

Creates information of covariates that are copies of covariates from an existing data set. This function call must be added to the [md.simparams](#page-11-1) object.

#### Usage

md.data(data, randomsample = FALSE)

# Arguments

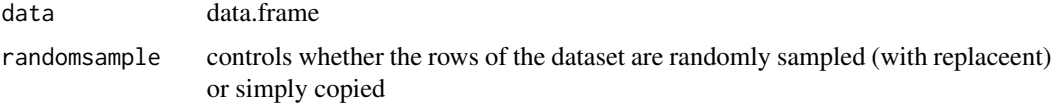

# Examples

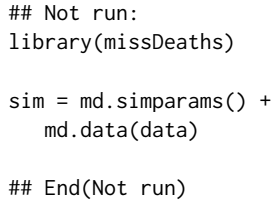

<span id="page-4-1"></span>md.death *md.death*

# Description

Creates information of a time of death variable distributed according to the specified population mortality table and demographic information. This function call must be added to the md. simparams object.

#### Usage

```
md.death(name, poptable, sexcol, birthcol, startcol)
```
# <span id="page-5-0"></span>Arguments

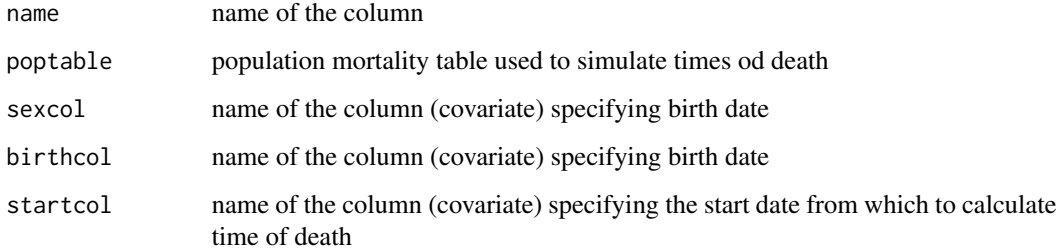

# Examples

```
## Not run:
library(missDeaths)
sim = md.simparams() +
  md.sex("sex", 0.5) +
    md.uniform("birth", as.Date("1930-1-1"), as.Date("1970-1-1")) +
      md.uniform("start", as.Date("2005-1-1"), as.Date("2010-1-1")) +
        md.death("death", survexp.us, "sex", "birth", "start")
```
## End(Not run)

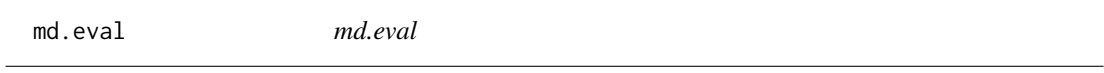

# Description

Creates information of a covariate that is calculated (from other covariates) by evaluating a specified formula. This function call must be added to the md. simparams object.

# Usage

```
md.eval(name, eval, center = Inf, invisible = FALSE)
```
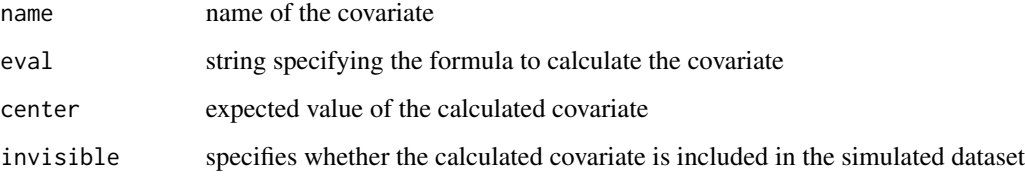

#### <span id="page-6-0"></span>md.exp 7

# Examples

```
## Not run:
library(missDeaths)
sim = md.simparams() +md.uniform("birth", as.Date("1915-1-1"), as.Date("1930-1-1")) +
      md.uniform("start", as.Date("2000-1-1"), as.Date("2005-1-1")) +
          md.eval("age", "as.numeric(start - birth)/365.2425", 80, FALSE)
```
## End(Not run)

<span id="page-6-1"></span>md.exp *md.exp*

# Description

Creates information of an event time variable distributed according to the specified exponential distribution. This function call must be added to the md. simparams object.

# Usage

md.exp(name, startcol, covariates, betas, lambda)

# Arguments

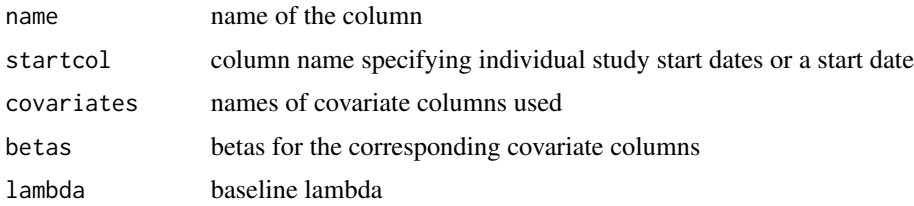

## Examples

```
## Not run:
library(missDeaths)
sim = md.simparams() +md.uniform("X1", 0.5) +
   md.norm("X2") +
      md.exp("event", as.Date("1915-1-1"), c("X1", "X2"), c(0.1, 0.2), 0.05/365.2425)
```
<span id="page-7-1"></span><span id="page-7-0"></span>

An iterative approach is used in this method to estimate the conditional distribution required to correctly impute the times of deaths using population mortality tables.

Note, that simply imputing expected survival times may seem intuitive, but does not give unbiased estimates, since the right censored individuals are not a random subsample of the patients.

## Usage

md.impute(data, f, maxtime, D, ratetable, iterations = 4)

# Arguments

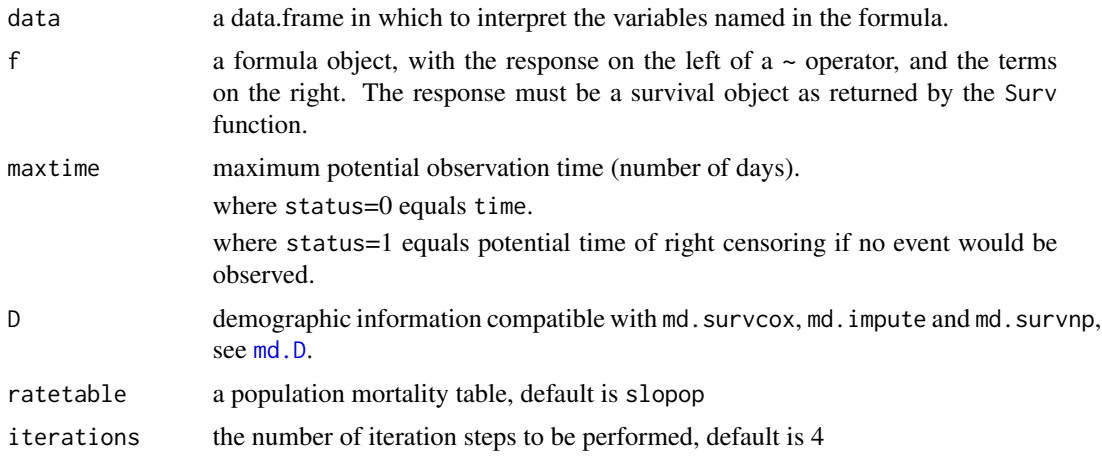

# Value

an array of times with imputed times of death that can be used instead of the unavailable complete data set to get unbiased estimates, ie. in [coxph](#page-0-0).

# References

Stupnik T., Pohar Perme M. (2015) "Analysing disease recurrence with missing at risk information." Statistics in Medicine 35. p1130-43. [https://onlinelibrary.wiley.com/doi/abs/10.1002/](https://onlinelibrary.wiley.com/doi/abs/10.1002/sim.6766) [sim.6766](https://onlinelibrary.wiley.com/doi/abs/10.1002/sim.6766)

# See Also

[md.survcox](#page-12-2)

#### <span id="page-8-0"></span>md.mvnorm 9

#### Examples

```
library(missDeaths)
data(slopop)
data(observed)
observed$time = observed$time*365.2425
D = md.D(age=observed$age*365.2425, sex=observed$sex, year=(observed$year - 1970)*365.2425)
newtimes = md.impute(observed, Surv(time, status) \sim age + sex + iq + elevation,
  observed$maxtime*365.2425, D, slopop, iterations=4)
#Cumulative incidence function
cif = survfit(Surv(observed$time, observed$status)~1)
cif$surv = 1 - cif$surv
cif$upper = 1 - cif$uppercif$lower = 1 - cif$lower
plot(cif)
#Net survival (NOTE: std error is slightly underestimated!)
surv.net = survfit(Surv(newtimes, observed$status)~1)
summary(surv.net, times=c(3,9)*365.2425)
plot(surv.net)
#Event free survival (NOTE: std error is slightly underestimated!)
surv.efs = survfit(Surv(newtimes, 1 * (observed$status | (newtimes != observed$time)))~1)
summary(surv.efs, times=c(3,9)*365.2425)
plot(surv.efs)
```
<span id="page-8-1"></span>md.mvnorm *md.mvnorm*

#### Description

Creates information of a vector of multi-normal covariates with the specified array of means and covariance matrix. This function call must be added to the [md.simparams](#page-11-1) object.

#### Usage

```
md.mvnorm(names, means = rep(\emptyset, length(names)), cov = diag(ncol(names)))
```
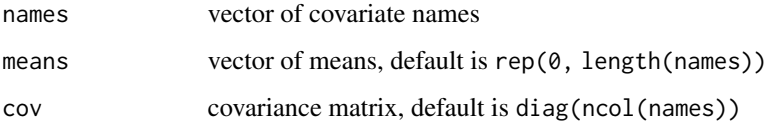

#### 10 md.norm and the state of the state of the state of the state of the state of the state of the state of the state of the state of the state of the state of the state of the state of the state of the state of the state of

# Examples

```
## Not run:
library(missDeaths)
sim = md.simparams() +
  md.mvnorm(c("X1", "X2"), c(100, 0), matrix(c(225, 3, 2, 1), 2, 2))
## End(Not run)
```
<span id="page-9-1"></span>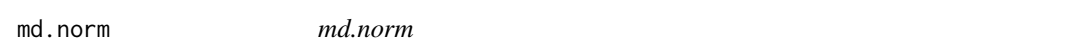

# Description

Creates information of a normally distributed numeric covariate with the specified mean and standard deviation. This function call must be added to the md. simparams object.

# Usage

md.norm(name, mean =  $0$ , sd = 1)

# Arguments

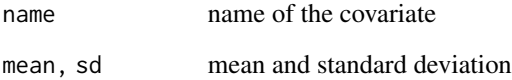

# Examples

```
## Not run:
library(missDeaths)
sim = md.simparams() +md.norm("X", 0, 1)
## End(Not run)
```
<span id="page-9-0"></span>

<span id="page-10-0"></span>

Creates information of a covariate that represents a random sample (with replacement) of the provided values. This function call must be added to the md. simparams object.

#### Usage

md.sample(name, array, weights=NULL)

# Arguments

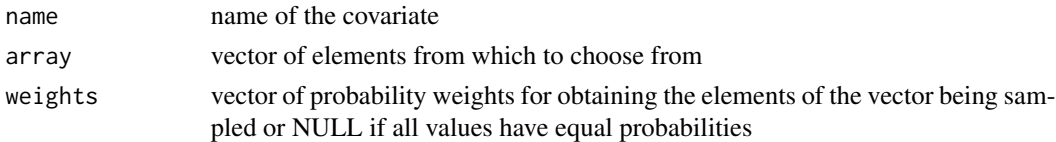

# Examples

```
## Not run:
library(missDeaths)
sim = md.simparams() +md.sample("X", c(0, 1, 2), c(0.2, 0.3, 0.5))
## End(Not run)
```
<span id="page-10-1"></span>

md.sex *md.sex*

# Description

Creates information of a sex covariate that is a special case of Bernoulli covariate specifying 1 for male and 2 for female sex. This function call must be added to the md. simparams object.

# Usage

md.sex(name, maleperc = 0.5, asfactor = FALSE)

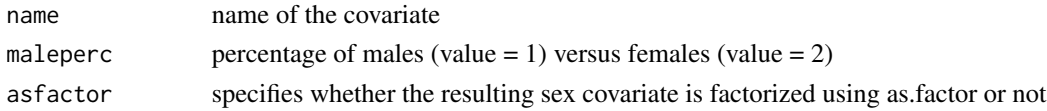

# Examples

```
## Not run:
library(missDeaths)
sim = md.simparams() +md.sex("sex", 0.5)
## End(Not run)
```
<span id="page-11-1"></span>md.simparams *md.simparams*

# Description

Constructs an md.simparams object that holds the parameters required to generate the simulated data set. The parameters specifying covariates and event time variables are appended to the md.simparams by adding the appropriate function call

#### Usage

```
md.simparams()
```
# See Also

[md.constant](#page-3-2), [md.uniform](#page-16-1), [md.binom](#page-1-1), [md.norm](#page-9-1), [md.mvnorm](#page-8-1), [md.sex](#page-10-1), [md.exp](#page-6-1), [md.death](#page-4-1)

#### Examples

```
## Not run:
library(missDeaths)
sim = md.simparams() +md.sex("sex", 0.5) +
   md.uniform("birth", as.Date("1930-1-1"), as.Date("1970-1-1")) +
   md.uniform("start", as.Date("2005-1-1"), as.Date("2010-1-1")) +
  md.death("death", survexp.us, "sex", "birth", "start")
```
<span id="page-11-0"></span>

<span id="page-12-1"></span><span id="page-12-0"></span>md.simulate *md.simulate*

#### Description

Creates a simulated dataset using the provided simulation parameters.

#### Usage

```
md.simulate(sim, N)
```
# Arguments

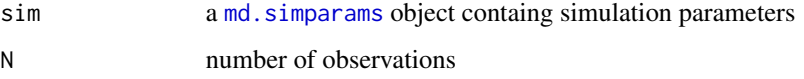

# Examples

```
## Not run:
library(missDeaths)
ratetable = survexp.us
sim = md.simparams() +md.sex("sex", 1) +
         md.uniform("Z1") +
         md.mvnorm(c("Z2", "Z3"), c(100, 0), matrix(c(225, 3, 2, 1), 2, 2)) +
         md.sample("Z4", c(1, 2, 3, 4), c(0.25, 0.25, 0.25, 0.25)) +
         md.uniform("birth", as.Date("1930-1-1"), as.Date("1970-1-1")) +
         md.constant("start", as.Date("1990-1-1")) +
         md.death("death", ratetable, "sex", "birth", "start") +
         md.eval("age", "as.numeric(start - birth)/365.2425", 80, FALSE) +
         md.exp("event", "start", c("age", "sex", "Z1", "Z2"),
             c(0.1, 2, 1, 0.01), 0.0001)
data = md.simulate(sim, 1000)
## End(Not run)
```
<span id="page-12-2"></span>md.survcox *Fit a proportional hazards regression model over disease recurrence data with missing information of possible deaths*

<span id="page-13-0"></span>An iterative approach is used in this method to estimate the conditional distribution required to correctly impute the times of deaths using population mortality tables.

Note, that simply imputing expected survival times may seem intuitive, but does not give unbiased estimates, since the right censored individuals are not a random subsample of the patients.

#### Usage

```
md.survcox(data, f, maxtime, D, ratetable, iterations = 4, R = 50)
```
#### Arguments

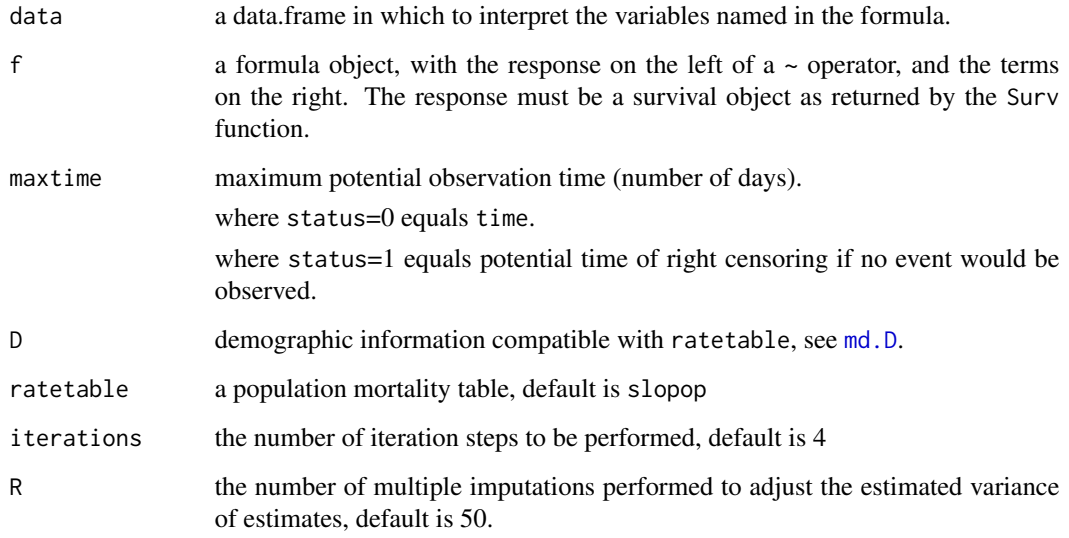

#### Value

if R equals 1 then an object of class [coxph.object](#page-0-0) representing the fit.

if R > 1 then the result of the [MIcombine](#page-0-0) of the coxph objects.

# References

Stupnik T., Pohar Perme M. (2015) "Analysing disease recurrence with missing at risk information." Statistics in Medicine 35. p1130-43. [https://onlinelibrary.wiley.com/doi/abs/10.1002/](https://onlinelibrary.wiley.com/doi/abs/10.1002/sim.6766) [sim.6766](https://onlinelibrary.wiley.com/doi/abs/10.1002/sim.6766)

# See Also

[md.impute](#page-7-1), [MIcombine](#page-0-0)

#### <span id="page-14-0"></span>md.survnp 15

#### Examples

```
## Not run:
library(missDeaths)
data(slopop)
data(observed)
observed$time = observed$time*365.2425
D = md.D(age=observed$age*365.2425, sex=observed$sex, year=(observed$year-1970)*365.2425)#fit a cox model (NOTE: estimated std error is slightly underestimated!)
md.survcox(observed, Surv(time, status) \sim age + sex + iq + elevation,
 observed$maxtime*365.2425, D, slopop, iterations=4, R=1)
#multiple imputations to correct the stimated std error
md.survcox(observed, Surv(time, status) \sim age + sex + iq + elevation,
 observed$maxtime*365.2425, D, slopop, iterations=4, R=50)
## End(Not run)
```
<span id="page-14-1"></span>md.survnp *Nonparametric analysis of disease recurrence with missing information of possible deaths*

#### Description

Estimates the Net and Event free survial using a is non-parametric approach that aims to correct all individuals using the unconditional survival time distribution obtained from the population mortality table.

The idea comes from realizing that the number of observed events in the data equals the number which would be observed in case of a complete data set, but the number of patients at risk does not. Hence, this method adjusts the observed number at risk to mimic the one we would get if the data was complete.

## Usage

```
md.survnp(time, status, maxtime, D, ratetable, conf.int = 0.95)
```
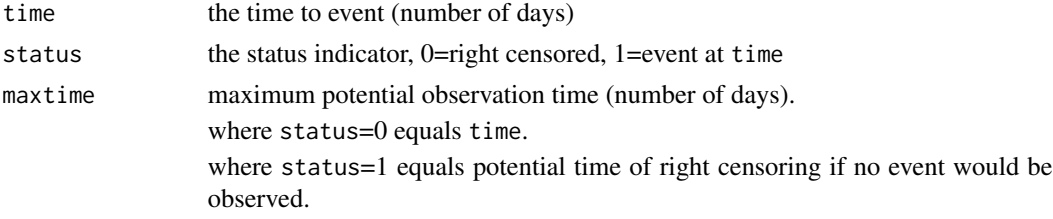

<span id="page-15-0"></span>16 md.survnp

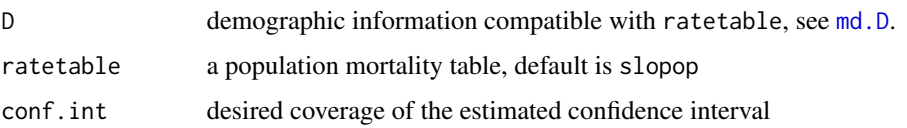

# Value

A list with components giving the estimates of net and event free survival.

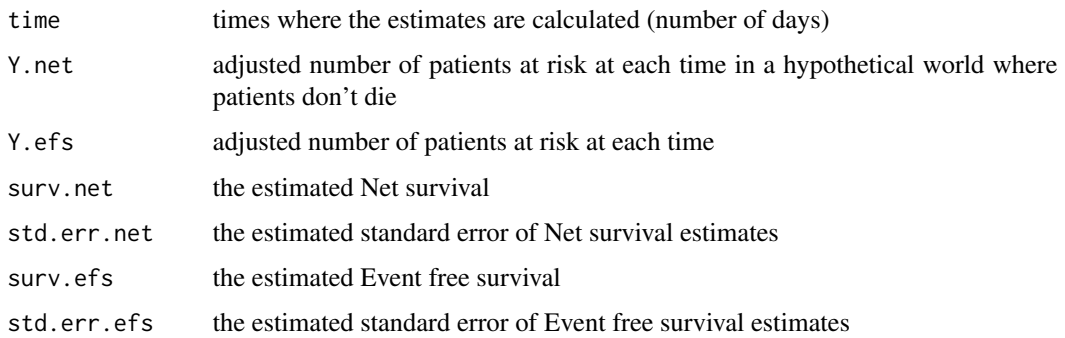

#### References

Stupnik T., Pohar Perme M. (2015) "Analysing disease recurrence with missing at risk information." Statistics in Medicine 35. p1130-43. [https://onlinelibrary.wiley.com/doi/abs/10.1002/](https://onlinelibrary.wiley.com/doi/abs/10.1002/sim.6766) [sim.6766](https://onlinelibrary.wiley.com/doi/abs/10.1002/sim.6766)

# Examples

```
## Not run:
library(missDeaths)
library(cmprsk)
data(slopop)
data(observed)
D = md.D(age=observed$age*365.2425, sex=observed$sex, year=(observed$year - 1970)*365.2425)
np = md.survnp(observed$time*365.2425, observed$status, observed$maxtime*365.2425, D, slopop)
#calculate net survival at 3 and 9 years
w = list(list(time=np$time, est=np$surv.net, var=(np$std.err.net)^2))
timepoints(w, times=c(3,9)*365.2425)
#plot the net and event free survival curves
plot(np$time, np$surv.net)
plot(np$time, np$surv.efs)
```
<span id="page-16-1"></span><span id="page-16-0"></span>

Creates information of a uniformly distributed numeric or date covariate with the specified lower and upper limits. This function call must be added to the md. simparams object.

#### Usage

```
md.uniform(name, min = 0, max = 1)
```
#### Arguments

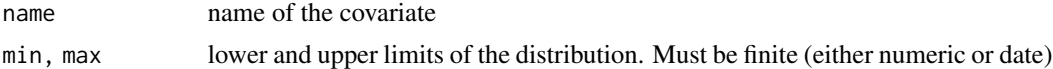

#### Examples

```
## Not run:
library(missDeaths)
sim = md.simparams() +md.uniform("X", 0, 1)
## End(Not run)
```
missDeaths *Simulating and analyzing time to event data in the presence of population mortality*

# Description

In analysis of time to event data we may have a situation where we know that a certain nonnegligible competing risk exists, but is not recorded in the data. Due to competing nature of the risks, ignoring such a risk may significantly impact the at-risk group and thus lead to biased estimates.

This problem can be found in several national registries of benign diseases, medical device implantations (e.g. hip, knee or heart pacemaker) etc. where law obliges physicians to report events whereas the information on patient deaths is unavailable; it is hence unclear how many devices are still in use at a given time.

Under the assumption that the survival of an individual is not influenced by the event under study,

<span id="page-17-0"></span>general population mortality tables can be used to obtain unbiased estimates of the measures of interest or to verify the assumption that the bias introduced by the non-recorded deaths is truly negligible.

Two approaches are implemented in the missdeaths package:

- an iterative imputation method md. survcox and
- a mortality adjusted at risk function md. survnp.

The package also includes a comprehensive set of functions to simulate data that can be used for better understanding of these methods (See md. simulate).

#### Author(s)

Tomaz Stupnik <tomaz.stupnik@gmail.com> and Maja Pohar Perme

#### References

Stupnik T., Pohar Perme M. (2015) "Analysing disease recurrence with missing at risk information." Statistics in Medicine 35. p1130-43. [https://onlinelibrary.wiley.com/doi/abs/10.1002/](https://onlinelibrary.wiley.com/doi/abs/10.1002/sim.6766) [sim.6766](https://onlinelibrary.wiley.com/doi/abs/10.1002/sim.6766)

#### Examples

```
## Not run:
library(missDeaths)
ratetable = survexp.us
sim = md.simparams() +md.sex("sex", 0.5) +
         md.binom("Z1", 0.5) +
         md.mvnorm(c("Z2", "Z3"), c(100, 0), matrix(c(225, 3, 2, 1), 2, 2)) +
          md.sample("Z4", c(1, 2, 3, 4), c(0.25, 0.25, 0.25, 0.25)) +
          md.uniform("birth", as.Date("1925-1-1"), as.Date("1950-1-1")) +
          md.uniform("start", as.Date("2000-1-1"), as.Date("2005-1-1")) +
          md.death("death", ratetable, "sex", "birth", "start") +
          md.eval("age", "as.numeric(start - birth)/365.2425", 80, FALSE) +
          md.exp("event", "start", c("age", "sex", "Z1", "Z2"),
             c(0.1, 2, 1, 0.01), 0.05/365.2425)
data = md.simulate(sim, 1000)
#construct a complete right censored data set
complete = md.censor(data, "start", as.Date("2010-1-1"), c("event", "death"))
#construct an observed right censored data set with non-reported deaths
observed = complete
observed$time[which(complete$status == 2)] = observed$maxtime[which(complete$status == 2)]
observed$status[which(complete$status == 2)] = 0
#estimate coefficients of the proportional hazards model
D = md.D(age=observed$age, sex=observed$sex, year=observed$start)
md.survcox(observed, Surv(time, status) \sim age + sex + Z1 + Z2,
          observed$maxtime, D, ratetable, iterations=4, R=50)
```
#### <span id="page-18-0"></span>observed the contract of the contract of the contract of the contract of the contract of the contract of the contract of the contract of the contract of the contract of the contract of the contract of the contract of the c

```
#estimate net- and event-free survival
np = md.survnp(observed$time, observed$status, observed$maxtime, D, ratetable)
w = list(list(time=np$time, est=np$surv.net, var=(np$std.err.net)^2))
timepoints(w, times=c(3,9)*365.2425)
plot(np$time/365.2425, np$surv.net)
plot(np$time/365.2425, np$surv.efs)
```
## End(Not run)

observed *A simulated dataset with non-recorded deaths*

# Description

This data set is used to illustrate the missDeaths functions.

# Format

A data.frame containing 10000 observations.

# <span id="page-19-0"></span>Index

∗ datasets observed, [19](#page-18-0) coxph, *[8](#page-7-0)* coxph.object, *[14](#page-13-0)* md.binom, [2,](#page-1-0) *[12](#page-11-0)* md.censor, [3](#page-2-0) md.constant, [4,](#page-3-0) *[12](#page-11-0)* md.D, [4,](#page-3-0) *[8](#page-7-0)*, *[14](#page-13-0)*, *[16](#page-15-0)* md.data, [5](#page-4-0) md.death, [5,](#page-4-0) *[12](#page-11-0)* md.eval, [6](#page-5-0) md.exp, [7,](#page-6-0) *[12](#page-11-0)* md.impute, *[4](#page-3-0)*, [8,](#page-7-0) *[14](#page-13-0)* md.mvnorm, [9,](#page-8-0) *[12](#page-11-0)* md.norm, [10,](#page-9-0) *[12](#page-11-0)* md.sample, [11](#page-10-0) md.sex, [11,](#page-10-0) *[12](#page-11-0)* md.simparams, *[2](#page-1-0)*, *[4](#page-3-0)[–7](#page-6-0)*, *[9–](#page-8-0)[11](#page-10-0)*, [12,](#page-11-0) *[13](#page-12-0)*, *[17](#page-16-0)* md.simulate, *[3](#page-2-0)*, [13,](#page-12-0) *[18](#page-17-0)* md.survcox, *[4,](#page-3-0) [5](#page-4-0)*, *[8](#page-7-0)*, [13,](#page-12-0) *[18](#page-17-0)* md.survnp, *[4,](#page-3-0) [5](#page-4-0)*, [15,](#page-14-0) *[18](#page-17-0)* md.uniform, *[12](#page-11-0)*, [17](#page-16-0) MIcombine, *[14](#page-13-0)* missDeaths, [17](#page-16-0) missDeaths-package *(*missDeaths*)*, [17](#page-16-0)

observed, [19](#page-18-0)